## **MARIADASON\_RESPONSE\_TO\_BUTYRATE\_CURCUMIN\_SULINDAC\_TSA\_2**

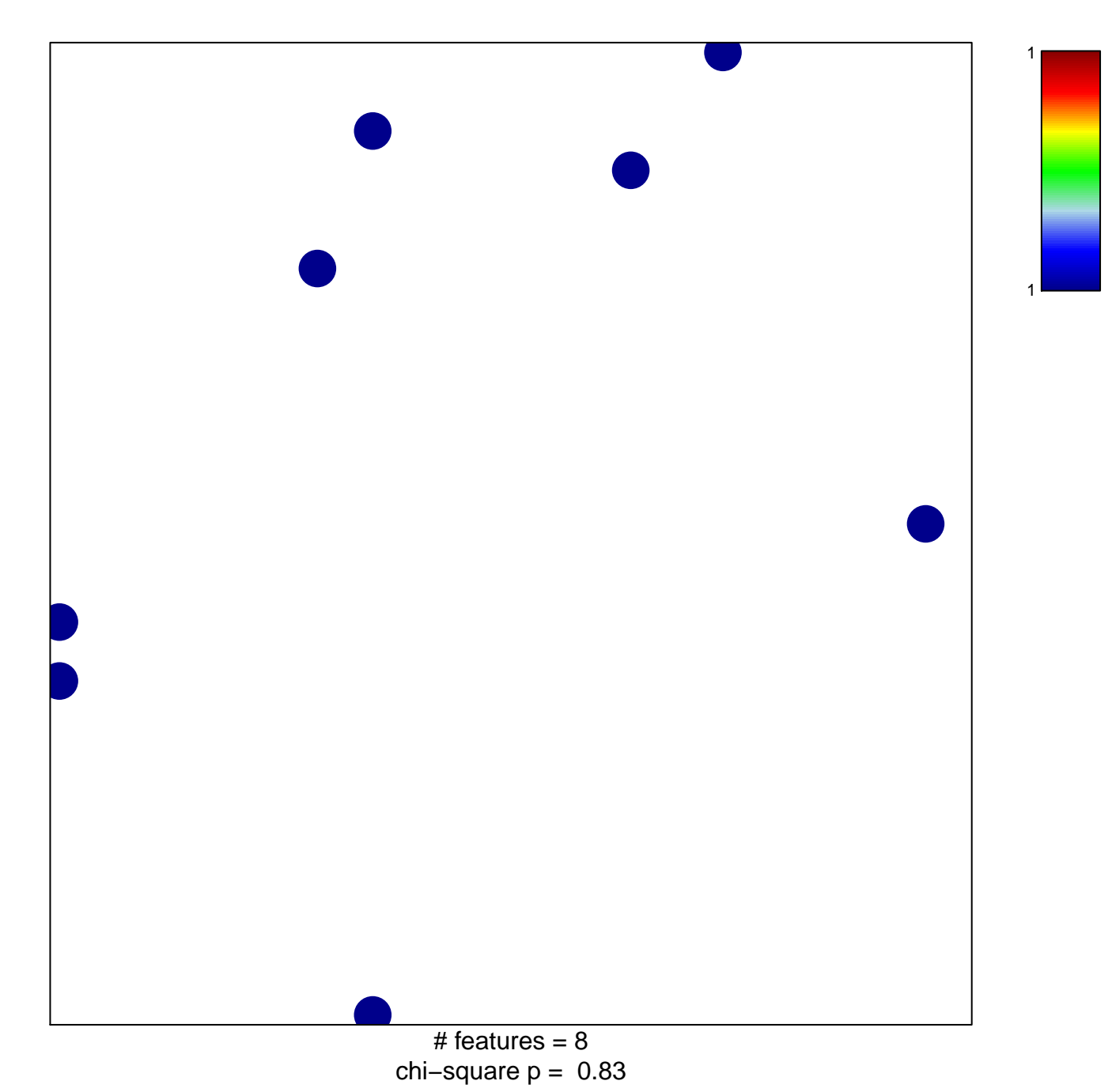

## ON\_RESPONSE\_TO\_BUTYRATE\_CURCUMIN\_SULIN

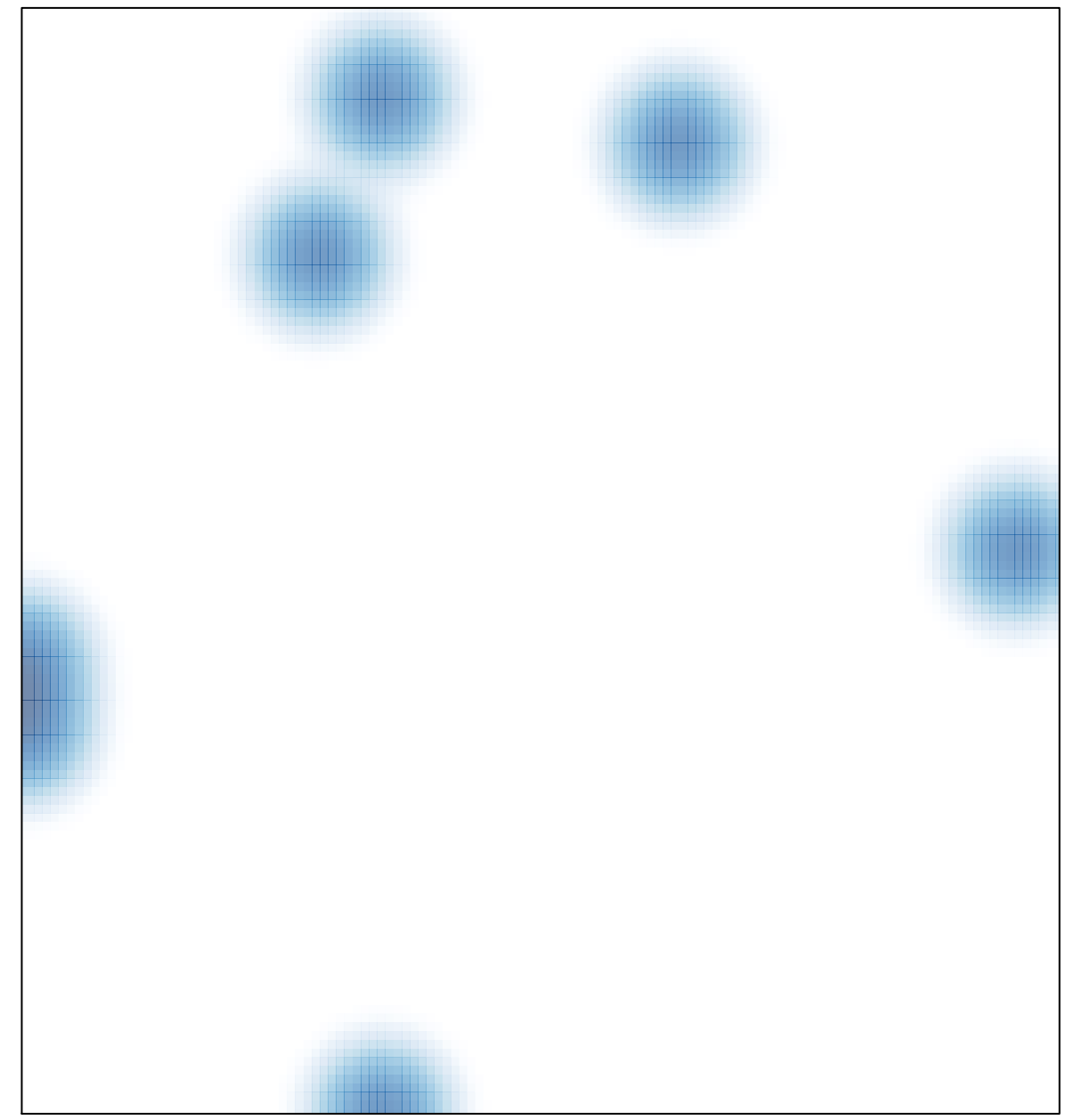

 $#$  features = 8, max = 1